# Обзор языка программирования C

Часть примеров позаимствована из книги «Язык программирования C» (Б. Керниган, Д. Ритчи)

# Краткая история и особенности

- Разработан Dennis Ritchie в Bell Labs, 1972
- Первое применение портирование ОС Unix Ha PDP-11
- Переносимость
- Минимализм
- Прямой доступ к памяти
- Эффективность сгенерированного кода
- Основная нынешняя область применения системное программирование

### Hello, world!

#include <stdio.h> /\* Заголовочный файл \*/

 main**() /\* main() - место начала исполнения программы \*/ {** printf**("hello, world\n"); /\* отформатировать и напечатать строку \*/ }**

### Компиляция программы, состоящей из одного файла

- gcc hello.c
- GCC = GNU Compiler Collection
- hello.c имя программы
- Выходной файл a.out в рабочей ДИРЕКТОРИИ
- Опция о позволяет задать имя (gcc hello.c -o hello)
- Больше информации man gcc

### Переменные.

- Имена состоят из букв, цифр и знака подчёркивания(\_), первый символ не может быть цифрой
- Переменные регистрозависимые, т.е. A и a – разные переменные
- Обычно нижний регистр используется для переменных, верхний – для констант (о них позже)
- размер переменной можно определить с помощью sizeof(varible)

# Переменные – 2. Основные типы.

- **• char** 1 байт. Часто используется при работе с текстовыми строками и памятью.
- **• int** целое число. В данный момент обычно 32 или 64 бита. Конкретный размер зависит от реализации.
- **• float** число с плавающей точкой с единичной точностью.
- **• double** число с плавающей точкой с двойной точностью.
- **• void**

### Переменные – 3. Квалификаторы.

- **• signed**/**unsigned** квалификатор char и int. Показывает, является ли переменная знаковой (-N..N-1) или беззнаковой (0..2\*N-1)
	- По умолчанию int является signed, для char наличие знака **зависит от реализации**
- **• short**/**long**/**long long** модификатор размера переменной.
	- **– sizeof(short int) <= sizeof(int) <= sizeof(long int) <= sizeof(long long int)**

### Переменные – 4. Примеры.

```
unsigned char c;
int i; /* синоним signed int i */
double d;
short int s;
unsigned long l; /* при наличии long/short тип int может быть 
пропущен */
int one = 1;
```
# Функция printf ()

- #include <stdio.h>
- int printf(const char \*format, CNUCOK аргументов для подстановки);
- строка с форматом
	- $-$  %s строка
	- $-$  % целое число
	- $-$  %f float
	- $-$  %g double

### Примеры

#define STR "абырвалг"

```
printf ("i = %d\n", 10);
/* i = 10 */
```

```
printf ("My name is %s\n", STR);
\prime* My name is абырвалг */
```

```
printf ("Длина строки \"%s\" равна %d.\n", STR,
strlen(STR));
/* Длина строки "абырвалг" равна 8. */
```

```
printf ("2/3=%10.5f", (float)2/3); /* 10 задаёт минимальную 
длину поля, 5 - число цифр после запятой */
7*2/3=0.66667*7
```
### Введение в массивы

- Набор однотипных элементов, последовательно располагающихся в памяти
- Нумерация идёт с нуля
- Возможно задание многомерных массивов
- Количество элементов массива sizeof(arr)/sizeof(arr[0]) **int i[100]; double map[100][100]; /\* Двумерный \*/ int sequence[] = {10, 20, 30}; /\* С инициализацией \*/ char string[] = "This is madness!\n"; /\* Строка – тоже массив \*/**

### Введение в указатели

- Указатель переменная, содержащая адрес другой переменной
- & взятие адреса переменной (взятие адреса объекта)
- \* разыменование указателя (доступ к объекту, адрес которого содержит указатель)
- Void \* «бестиповой» указатель
- NULL нулевой указатель

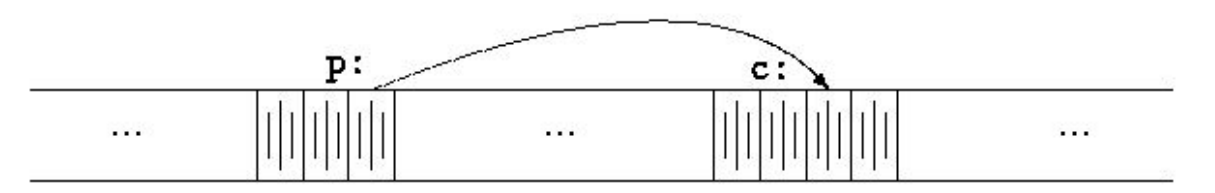

### Введение в указатели - 2

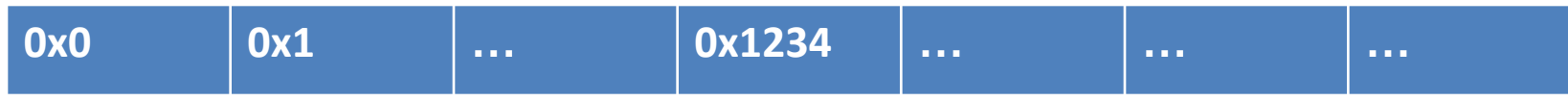

 $int *p = NULL;$ **int i = 10;** p **= &i;** /\* теперь p содержит адрес в памяти, по которому находится переменная i \*/ **\*p = \*p + 1;** /\* запись в адрес, находящийся в p его содержимого, увеличенного на 1 \*/

/\* теперь i содержит 11 \*/ **\*p = 0;** /\* теперь i содержит 0 \*/

### Строковые константы

- Последовательность(возможно, нулевая) ненулевых символов, заканчивающаяся на 0
- Задание строки возможно помещением текста в двойные кавычки (одинарные кавычки – взятие кода символа)
- Спецсимволы: \n, \r, \ooo, \xhh, \", \', \0, \\ и т.д.
- Функция C standard library strlen(str) длина строки без завершающего \0

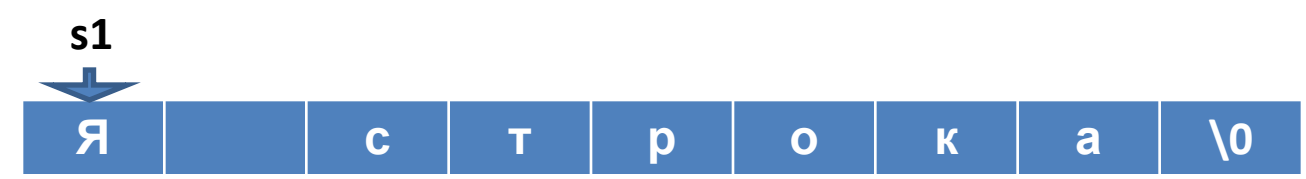

**char \*s1 = "Я строка"; char \*s2 = "Я" " тоже" " строка";** printf **("Первая строчка\nВторая \"строчка\"");**

### Использование #define для объявления констант.

#define MESSAGE "Some frequently used string." #define DEBUG 0 #define BUFSIZE 1024 #define NEWBUF BUFSIZE\*2

/\* теперь мы можем использовать определённые выше константы\*/

### «Истина» и «ложь»

- Если численное значение 0, оно ложно
- Иначе оно истинно
	- Например, 1, 1000, -1234 все истинны

### Операторы

- Арифметические:  $+, -, *, /, \%$ (остаток от деления)
- Логические: >, >=, <, <=, ==, !=, &&(логическое И), ||(логическое ИЛИ), !(отрицание, x!=0 => 0, x==0 => 1)
- Побитовые: &(побитовое И), |(побитовое ИЛИ), ^(исключающее ИЛИ), <<(сдвиг влево), >>(сдвиг вправо), ~(дополнение)

### Примеры

```
int a, b;double x;
a = 2*2; /* a = 4*/b = (a + 8) / 2; /* b = 6 */
b = 3 / 2; /* b = 1 */
x = 3 / 2; /* x = 1.5 */
a = 1234 | | 0; /* a != 0 */
a = 1234 && 0; /* a == 0 */
a = (1 == 0) || (10 > 1) /* a != 0 */
```
### $++$   $M --$

- Прибавление/вычитание единицы с последующей записью значения в переменную
- Могут находиться перед переменной (префиксная запись, «сперва прибавить/вычесть, потом использовать») и после (постфиксная запись, наоборот)

### Примеры

int  $x = 0$ ,  $n = 0$ ;

 $n + +$ ; /\*  $n = 1$  \*/

- $x = +\ln 7 / x = 2, n = 2 x/$
- $x = n + +$ ; /\*  $x = 2$ ,  $n = 3$  \*/

$$
+ =
$$
,  $- =$ ,  $*$  =  $\vee$  T.A.

- $A + B$  ЭКВИВАЛЕНТНО  $A = A + B$
- $\bullet + * / \% << >> 8$  ^ |
- $\prime$ \* Пример \*/
- $x = 2;$
- $x * = 5$ ; /\*  $x = 10 *$ /
- $x = 3; /* x = 7*/$

### $A$ ? B : C

• Если А истинна(т.е. не равна 0), то В, иначе С

 $\frac{1}{2}$  Пример: \*/

/\* если х кратно 2, то у = 1, иначе 0 \*/

 $y = x \frac{9}{6} 2 ? 0 : 1;$ 

### Преобразование типа.

- Возможное преобразование:
	- автоматическое
	- (type)variable
- "Общее правило" автоматическое преобразование происходит при преобразовании в более «ёмкий» тип данных (например, char -> long int), при котором преобразование имеет смысл (целочисленный тип -> целочисленный тип; указатель -> указатель)

### Правила конверсии для беззнаковых чисел

- If either operand is long double, convert the other to long double.
- Otherwise, if either operand is double, convert the other to double.
- Otherwise, if either operand is float, convert the other to float.
- Otherwise, convert char and short to int.
- Then, if either operand is long, convert the other to long.

### Приоритет операторов

#### Операторы

Наивысши Й

 $() [] > .$  $! \sim ++ - + - * (type)$  size of \*  $/ 0/0$  $+ <<$  >>  $<<=>>=$  $== !=$  $\&$  $\wedge$  $\&\&$  $\parallel$  $?$ :  $= += == * = |= \frac{0}{0} = \& = \frac{1}{0} = \frac{1}{0} = \frac{$ 

Самый **НИЗКИЙ** 

 $\overline{\phantom{a}}$ 

### if-else

if (expression) statement1 else statement2

• Если expression истинно, то statement1,  $UHAue - statement2$ 

### Примеры

```
/* 1. else идёт с соседним if-ом! */
 if (n > 0)if (a > b)z = a;else
       z = b;/* 2.*/if (n > 0) {
    if (a > b)z = a;
 \mathbf{\}else
    z = b;
```
### switch

• Условное выполнение кода при равенстве выражения одной из численных констант

```
switch (expression) {
    case const-expr: statements
    case const-expr: statements
    default: statements
  }
```
### Пример

```
switch (c) {
         case '0': case '1': case '2':
case '3': case '4':
        case '5': case '6': case '7':
case '8': case '9':
           ndigit[c-'0']++;
           break;
         case ' ':
        case '\n':
         case '\t':
           nwhite++;
           break;
         default:
           nother++;
           break;
         }
```
### while - цикл

while (expression) statement

• Выполнение statement пока expression не равен 0

```
\frac{1}{\sqrt{2}} Пример */
int i = 0;
while (i < 10){
       printf("%d\n", i);
       i + +;\mathbf{\mathbf{z}}
```
for - цикл

### **for (expr1; expr2; expr3) body**

• содержит 3 выражения, разделённые запятой

```
ехАрналогичен следующей конструкции с
willet CAP
 while (expr2) {
    expr3;
  }
```

```
\frac{1}{\sqrt{2}} Пример */
printf ("напечатать все степени двойки, меньшие 1000\n");
for (i = 1; i <1000; i *=2)
      printf("%d\n", i);
```
### Цикл do-while

 **do** statement **while (expression);**

• Выполнять statement пока expression не равно нулю. statement выполнятся хотя бы раз

### Break и continue

- Break: ранний выход из циклов for, while, do
	- Выход осуществляется из самого вложенного цикла
- Continue: начало следующей итерации цикла

### Примеры

```
/* trim: remove trailing blanks, tabs, newlines */
  int trim(char s[])
  {
     int n;
     for (n = strlen(s)-1; n >= 0; n--)
        if (s[n] != ' ' && s[n] != '\t' && s[n] != '\n')
           break;
     s[n+1] = '\0';
     return n;
  }
                            for (i = 0; i < n; i++)
                                 if (a[i] < 0) /* skip negative
                            elements */
                                     continue;
                                  ... /* do positive elements */
```
### Goto

- Goto переход по метке
- Использование оправданно очень редко!
- Есть возможность перехода между функциями **man longjmp**

```
for (i = 0; i < n; i++)
       for (i = 0; j < m; j++) if (a[i] == b[j])
              goto found;
     /* didn't find any common element */
 ...
  found:
    /* got one: a[i] == b[j] * / ...
```
# Функции

```
тип_возвращаемого_значения имя_функции (аргумент1,
аргумент2, ...)
{
     ... /* тело функции */
}
```
- Перед использованием функция должна быть объявлена.
- Тип возвращаемого значения может быть **void**(ничего не возвращает)
- Количество аргументов может быть как целым, так и переменным(**man stdarg**). Кроме того, оно тоже может быть равным нулю (void).
- Пустые скобки количество аргументов не определено!
- Функции не могут быть объявлены внутри других функций

### Пример

#include <stdio.h>

### **int power(int m, int n);**

```
 /* test power function */
 main()
 {
   int i;
   for (i = 0; i < 10; ++i)
      printf("%d %d %d\n", i, power(2,i), power(-3,i));
    return 0;
 }
/* power: raise base to n-th power; n \ge 0 */
 int power(int base, int n)
 {
   int i, p;
  p = 1;for (i = 1; i \leq n; ++i) p = p * base;
    return p;
 }
```
### Заголовочные файлы

calc.h #define NUMBER '0' void push(double); double pop(void); int getop(char  $[]$ );  $int getch(void);$ void ungetch(int); main.c getop.c stack.c #include <stdio.h> #include <stdio.h> #include <stdio.h> #include <ctype.h> #include "calc.h" #include <stdlib.h> #include "calc.h" #include "calc.h" #define MAXVAL 100 int  $sp = 0$ ; #define MAXOP 100  $getop() { }$  $main() \{$ double val[MAXVAL];  $\cdots$  $\mathcal{F}$ void  $push(double)$  {  $\cdots$  $\cdots$  $\mathcal{F}$ double  $pop(void)$  { getch.c  $\cdots$  $\mathcal{F}$ #include <stdio.h> #define BUFSIZE 100 char buf [BUFSIZE]; int bufp =  $0$ ; int getch(void) {  $\cdots$ 

void ungetch $(int)$  {

 $\cdots$ 

ł

### external, static, register, volatile переменные

- External задание внешнего связывания (external linking). Все обращения к external объектам, даже из разных, независимо откомпилированных файлов, происходят к одному и тому же объекту в памяти
- Static вне функций ограничение области видимости до файла, внутри – сохранение значения между вызовами для локальных переменных
- Register рекомендация компилятору держать значение в переменной в регистре процессора
- Volatile Значение переменной может быть изменено вне программы

### Директивы препроцессора

- #include "name", #include <name>
- #define что заменить на что заменить
- #undef
- #if, #ifdef, #ifndef, #elif, #endif

### Примеры

```
#define BUFSIZE 1024
#define forever for (;;)
#define max(A, B) ((A) > (B) ? (A) : (B)) /* обратите внимание на
сторонние эффекты! */
```

```
\# if SYSTEM == SYSV
     #define HDR "sysv.h"
  #elif SYSTEM == BSD
     #define HDR "bsd.h"
  #elif SYSTEM == MSDOS
     #define HDR "msdos.h"
  #else
    #define HDR "default.h"
  #endif
  #include HDR
```
### Ещё об указателях и массивах

swap**(a, b);**

```
 void swap(int x, int y) /* НЕПРАВИЛЬНО*/
 {
   int temp;
  temp = x;x = y;y = temp;
 }
```
…………………………………………………………………………………

### Ещё об указателях и массивах

in caller:

```
swap(8a, 8b);
  void swap(int *px, int *py) /*
поменять местами *px и *py */
  {
     int temp;
     temp = *px;*px = *py;
     *py = temp;
  \mathbf{\mathbf{z}}
```
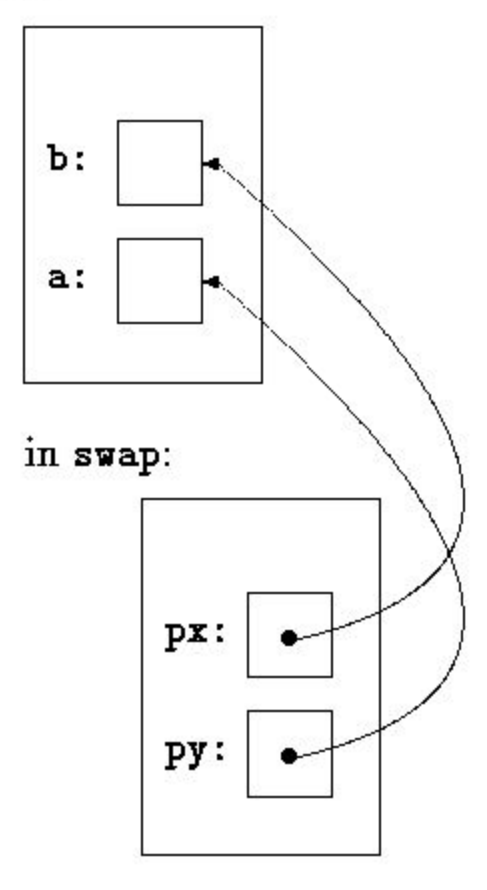

### Ещё об указателях и массивах

int a[10]; int \*pa;  $pa = \&a[0];$  $x = *pa;$  $y = * (pa + 1)$  /\* над указателями возможны арифметические действия \*/

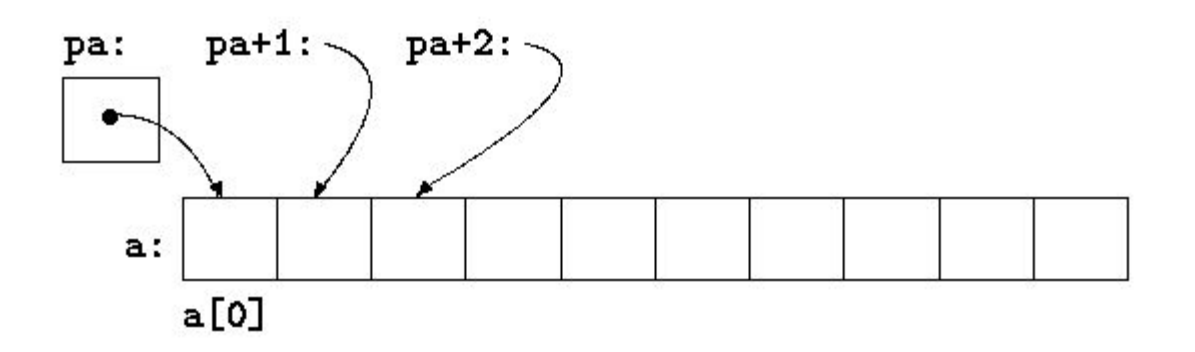

### Передача параметров программе. Аргументы main.

- 1 аргумент количество аргументов
- 2 аргумент массив строк с аргументами

#include <stdio.h>

```
 /* echo command-line arguments; 2nd version */
 main(int argc, char *argv[])
 {
   while (--argc > 0)
      printf("%s%s", *++argv, (argc > 1) ? " " : "");
    printf("\n");
    return 0;
 }
```
### Указатели на функцию

• Возможно задание и передача указателей на функции

 $int (*pf)($ ); /\* указатель на функцию, возвращающую int \*/ int (\*comp)(int, void \*); /\* указатель на функцию с целым числом в роли первого аргумента и void \* указателем в роли второго \*/

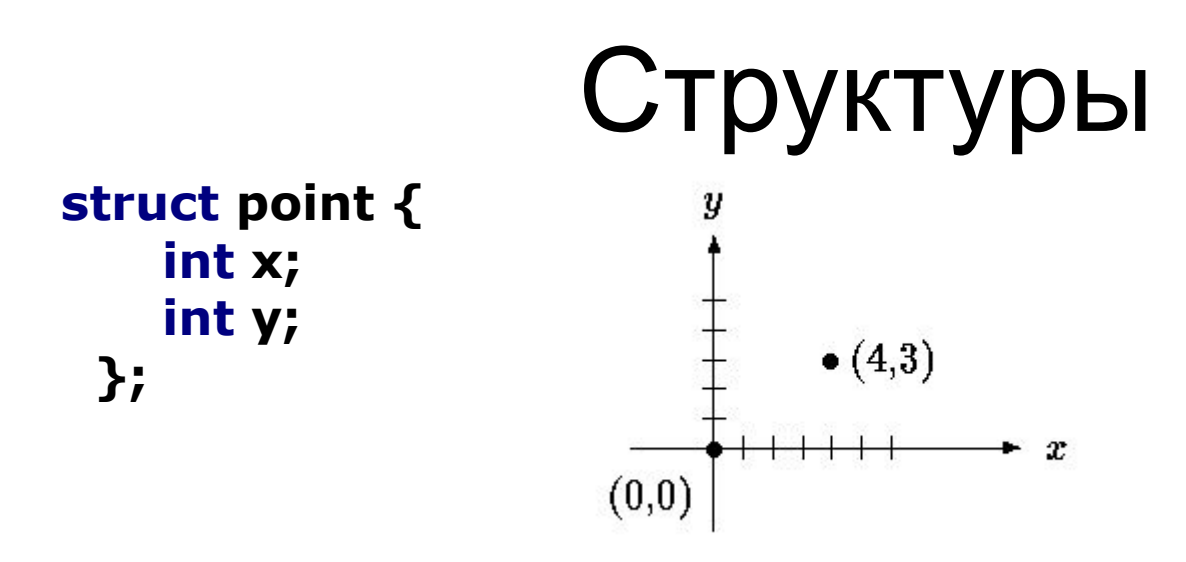

- Набор переменных (возможно, различных типов) объединённых вместе для простоты работы с ними
- struct struct name  $\{ \dots \}$  x, y, z;
- $p\rightarrow x$  TO  $x \in$  Camoe, 4TO  $(*p).x$

### typedef

• Задание пользовательского типа данных

**typedef struct tnode { /\* the tree node: \*/ char \*word; /\* points to the text \*/ int count; /\* number of occurrences \*/ struct tnode \*left; /\* left child \*/ struct tnode \*right; /\* right child \*/ } Treenode;**

### Полезные функции С standard library

- printf/scanf, sprintf/sscanf, fprintf/fscanf
- putchar/getchar, putc/getc
- fopen/fclose работа с файлами
- memcpy
- strcpy
- malloc/realloc/free
- strlen
- is(alpha/upper/digit/...)
- sin, cos, sqrt, ... (-lm в строке компиляции для линковки мат. библиотеки)

### Литература

- Б. Керниган, Д. Ритчи «Язык программирования Си» (Kernigan, Ritchie – "The C Programming Book") aka "K&R"
- The C standard library: Linux manpages / **MSDN**
- Б. Керниган, Р. Пайк «Практика программирования» (Kernigan, Pike – "The Practice of Programming")

### Спасибо за внимание!

### Вопросы? Следующая лекция – Введение в  $C++$

### Backup

### Перечисления (enumerations)

/\* Предоставляют простой способ задания нескольких констант с различиющимися значениями \*/  $\frac{1}{2}$  По умолчанию значение первого элемента - 0 \*/ **enum months { JAN = 1, FEB, MAR, APR, MAY, JUN, JUL, AUG, SEP, OCT, NOV, DEC };**

/\* Переменной может и не быть: \*/ **enum { UP, DOWN, RIGHT, LEFT };**

### unions

• Структура, члены которой располагаются по одному и тому же адресу памяти

```
union u_tag {
    int ival;
    float fval;
    char *sval;
 } u;
```
### Битовые поля

• Задание размеров элементов структур в битах

**struct { unsigned int is\_keyword : 1; unsigned int is\_extern : 1; unsigned int is\_static : 1; } flags;**